# coastlib

Release 0.9.1

Georgii Bocharov

# **TABLE OF CONTENTS**

| 1 | Getting started with coastlib        | 1 |
|---|--------------------------------------|---|
| 2 | Data extraction and processing tools | 3 |
| 3 | Data visualization tools             | 5 |
| 4 | Water wave analysis                  | 7 |

**ONE** 

## **GETTING STARTED WITH COASTLIB**

# 1.1 Installing coastlib

To install coastlib run the following:

pip install coastlib

To make sure everything works as expected run the tests:

py.test -v tests

**TWO** 

#### DATA EXTRACTION AND PROCESSING TOOLS

Tools related to data extraction and processing are contained within the data package available through:

```
from coastlib import data
```

#### 2.1 NOAA CO-OPS Module

The noaa\_coops module is a part of the coastlib.data package. This module provides interface to the NOAA CO-OPS data portal via the CO-OPS API. It allows retrieval of data collected by CO-OPS sensors such as wind, water levels, currents, salinity, air pressure, etc. in the form of pandas DataFrame. With the help of this tool one can automate extraction of large amounts of data from NOAA stations for further processing and storing.

Core tools from this module are available through either of these commands:

```
>>> from coastlib.data import coops_api, coops_api_batch, coops_datum
>>> from coastlib.data.noaa_coops import coops_api, coops_api_batch, coops_datum
```

An in-depth tutorial for the noaa\_coops module is available in this Jupyter notebook.

## **THREE**

## **DATA VISUALIZATION TOOLS**

Tools related to data visualization are contained within the plotting package available through:

```
from coastlib import plotting
```

## 3.1 Rose Plot

from coastlib.plotting import rose\_plot

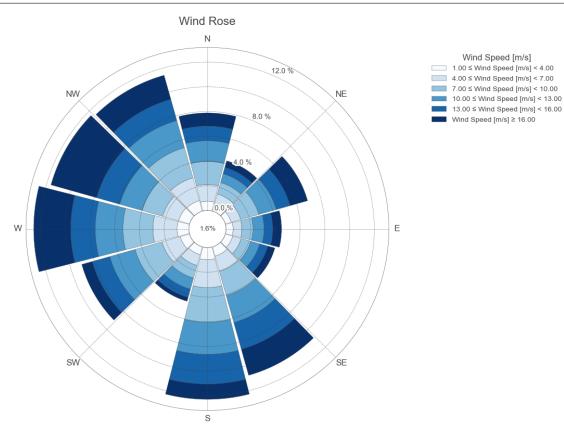

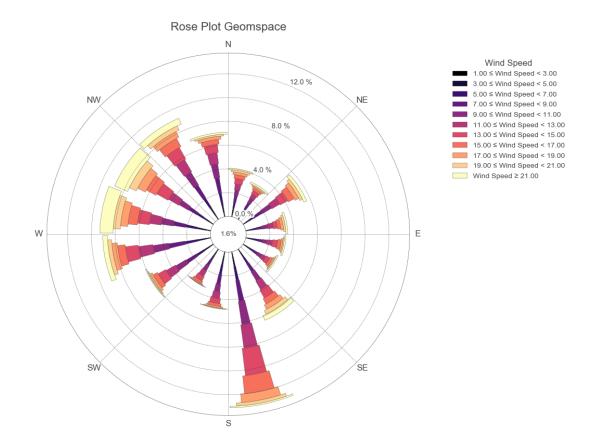

**FOUR** 

#### WATER WAVE ANALYSIS

Tools related to water wave analysis are contained within the waves package available through:

```
from coastlib import waves
```

#### 4.1 FentonWave Module

The FentonWave module is a high level interface to John D Fenton's steady water wave solver Fourier program. The Fourier program solves a steady two-dimensional periodic wave propagating without change of form over a layer of fluid on a horizontal bed. The FentonWave module provides a pythonic way of creating a FentonWave object exposing the steady wave solution results and methods for visualizing wave summary. The FentonWave object stores all data in pandas DataFrame and numpy array objects, which allow for simple integration with other functions and classes.

Shown below is a simple example of using the FentonWave class to calculate a steady wave:

```
>>> from coastlib.waves import FentonWave
>>> wave = FentonWave(wave_height=3, wave_period=6, depth=20)
>>> wave
                      Fenton Wave
   ______
                                     Unit
                                              Value
   Parameter
   depth
                                             20.000
                                       m
   wave length
                                       m
                                              56.516
                                              3.000
   wave height
                                       m
                                              6.000
  wave period
                                      S
                                              9.419
  wave speed
                                     m/s
                                              0.000
   eulerian current
                                     m/s
   stokes current
                                     m/s
                                              0.058
  mean fluid_speed
                                              9.419
                                     m/s
                                              1.168
  wave volume flux
                                   m^2/s
  bernoulli constant r
                                  (m/s)^2
                                             44.390
   volume flux
                                            187.220
                                   m^2/s
                                  (m/s)^2
   bernoulli constant R
                                             240.523
                           kg/s^2 or (N/m) 3813694.427
   momentum flux
   impulse
                                 kg/(m*s)
                                           1197.458
   kinetic energy
                            kg/s^2 or (N/m)
                                            5639.670
  potential energy
                                            5557.035
                            kg/s^2 or (N/m)
  mean square of bed velocity
                                  (m/s)^2
                                              0.055
                           kg/s^2 or (N/m)
                                            7023.656
   radiation stress
                         kg*m/s^3 or (W/m)
                                          60062.853
   wave_power
   ______
>>> wave.plot()
```

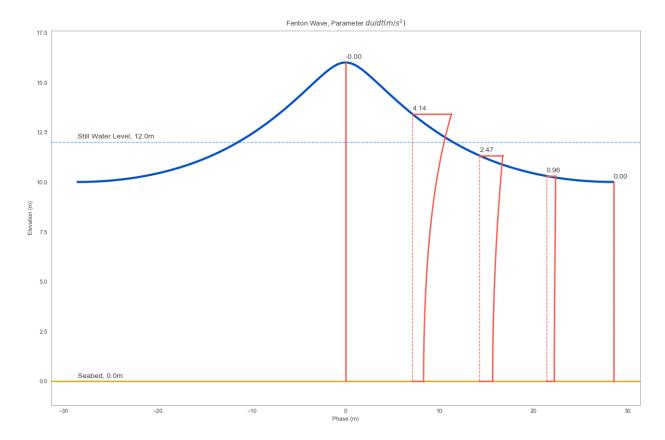

An in-depth tutorial for the waves module is available in this Jupyter notebook.